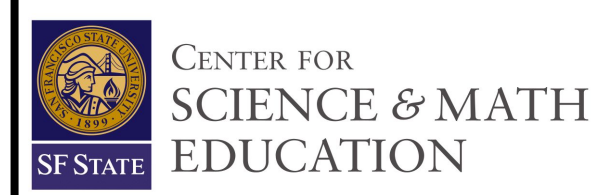

## Pascal's Triangle

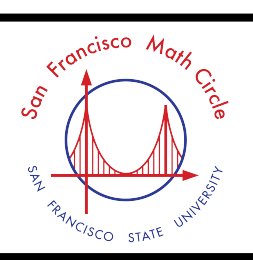

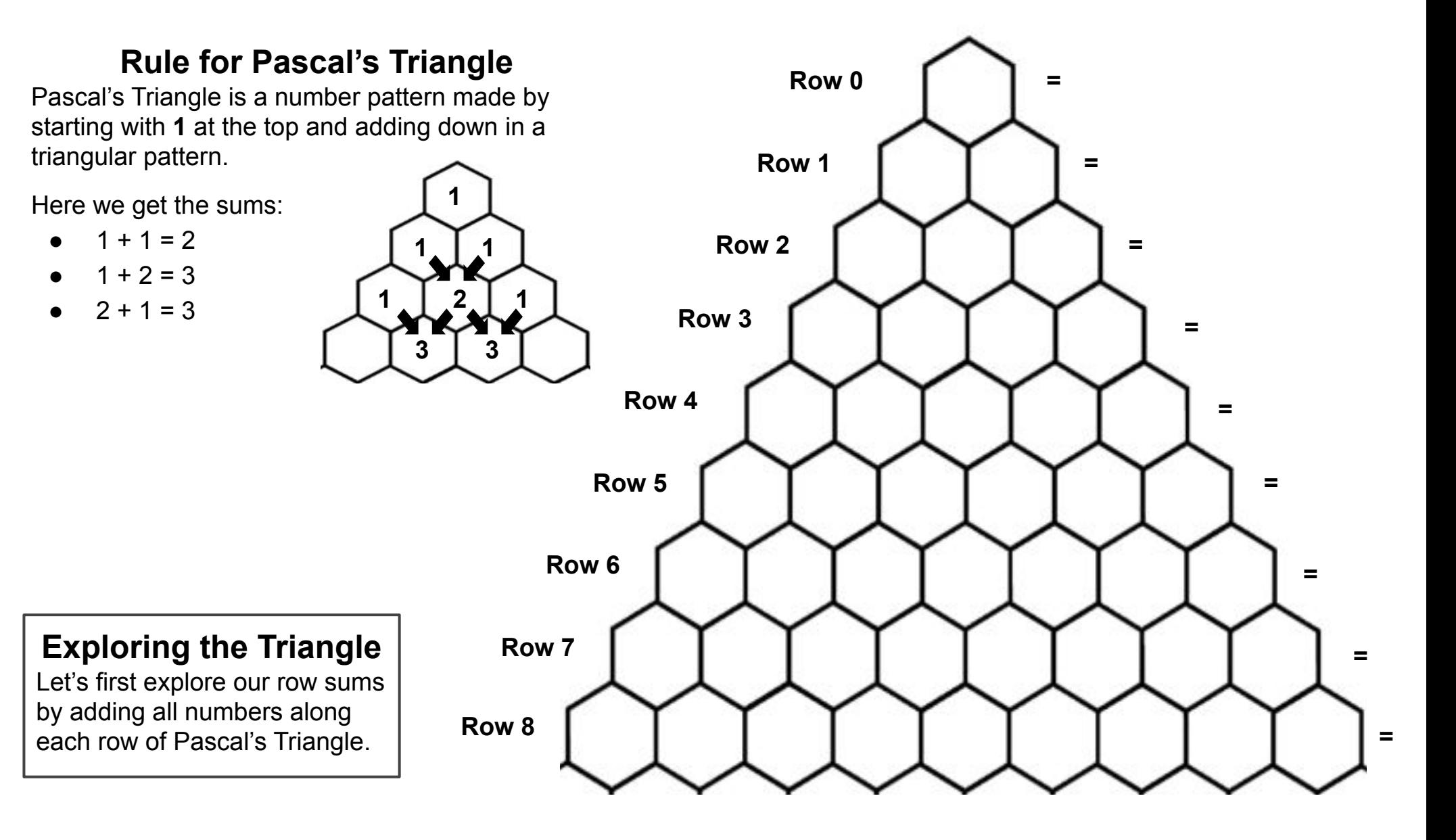